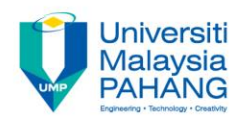

# **OBJECT ORIENTED PROGRAMMING**

# **User-Defined Class**

**by Dr. Nor Saradatul Akmar Zulkifli Faculty of Computer Systems & Software Engineering saradatulakmar@ump.edu.my**

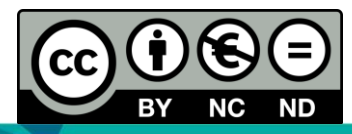

OER Object Oriented Programming by Dr. Nor Saradatul Akmar Binti Zulkifli work is under licensed [Creative Commons Attribution-NonCommercial-NoDerivatives](http://creativecommons.org/licenses/by-nc-nd/4.0/) 4.0 International License.

# Content Overview

- You will learn about:
- Create Classes & Objects
- Anatomy of Class Definition
- Variables in OOP (data member, argument, parameter & local variable)
	- $\triangleright$  Private and public (Accessibility modifiers)
	- General syntax for data member and method declarations
	- $\triangleright$  Arguments and parameters

# Learning Objectives

Student should be able to:

- $\triangleright$  Define objects and classes
- Declare a class, data field/instance variable and methods
- $\triangleright$  Define a class with multiple methods and data members
- Create an object and invoke methods of a class
- $\triangleright$  Differentiate the local and instance variables

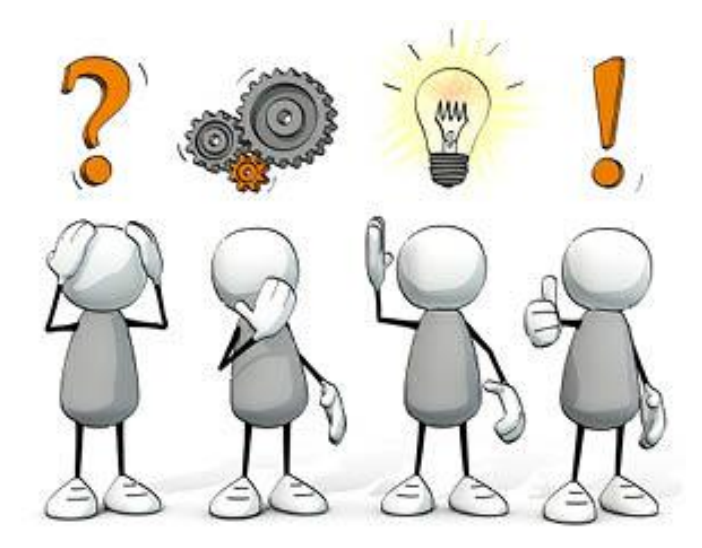

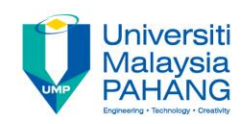

# **PROCEDURAL VS. OBJECT-ORIENTED**

# **ABSTRACTION VS. ENCAPSULATION**

# **What Are The Differences??**

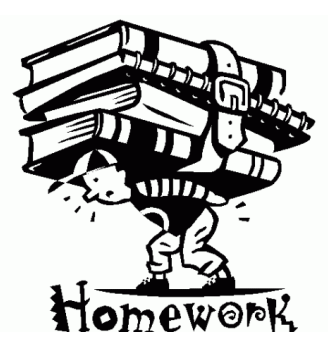

**Communitising Technology** 

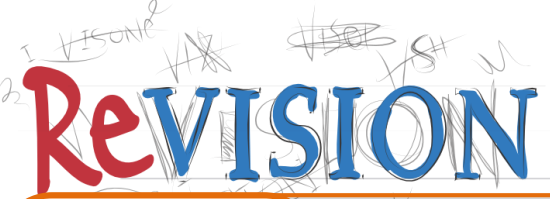

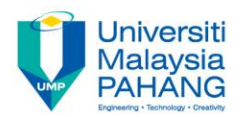

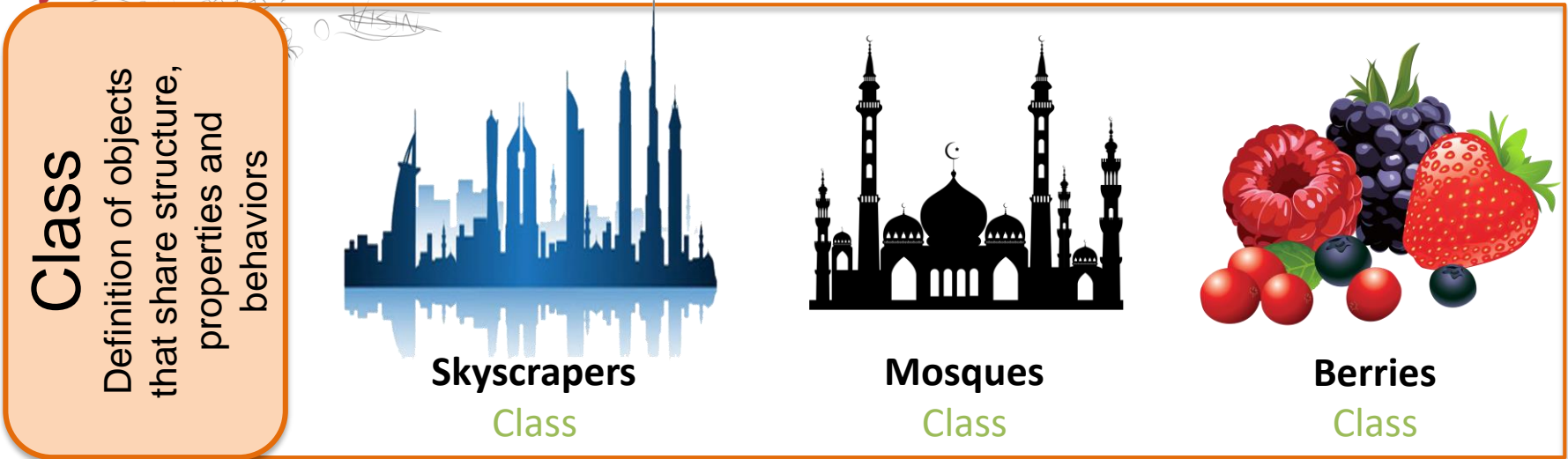

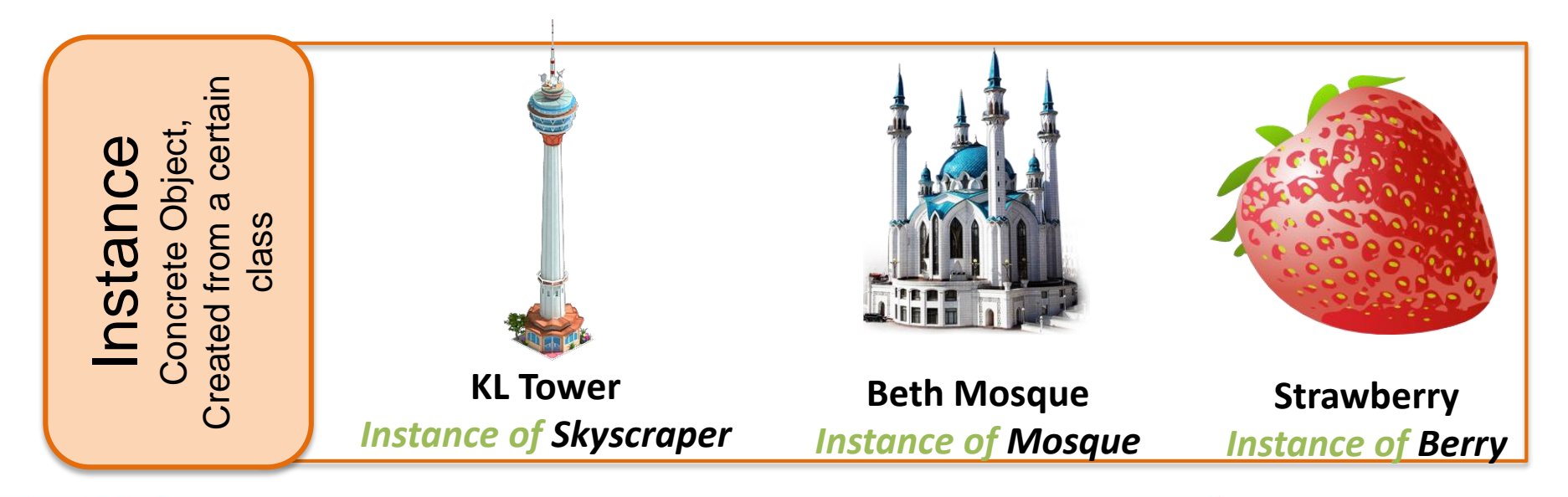

### CLASS VS. OBJECT

Class Skyscraper

 $\overline{\phantom{a}}$ 

Class Skyscraper

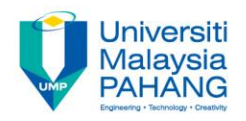

#### **Attributes / Properties**

- name
- **built**
- country

#### **Behaviours**

- set ticket
- update ticket
- print ticket
- register visitor

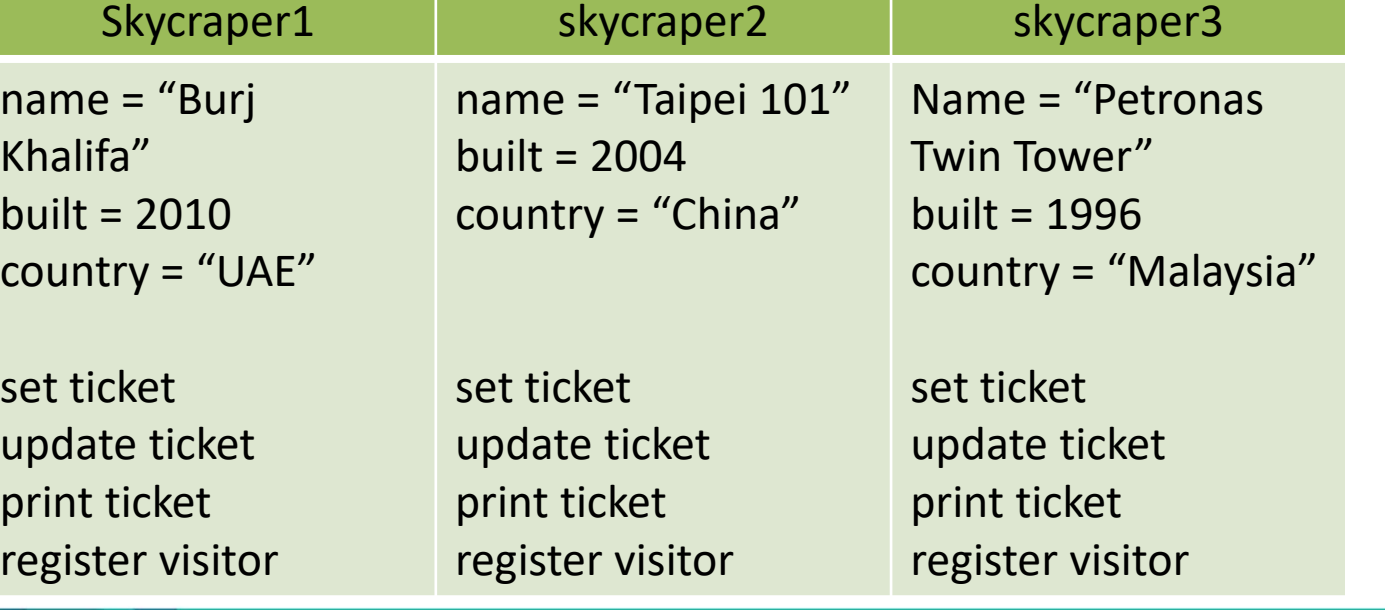

**Instances**

#### **Communitising Technology**

### ANATOMY OF JAVA CLASS

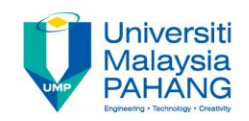

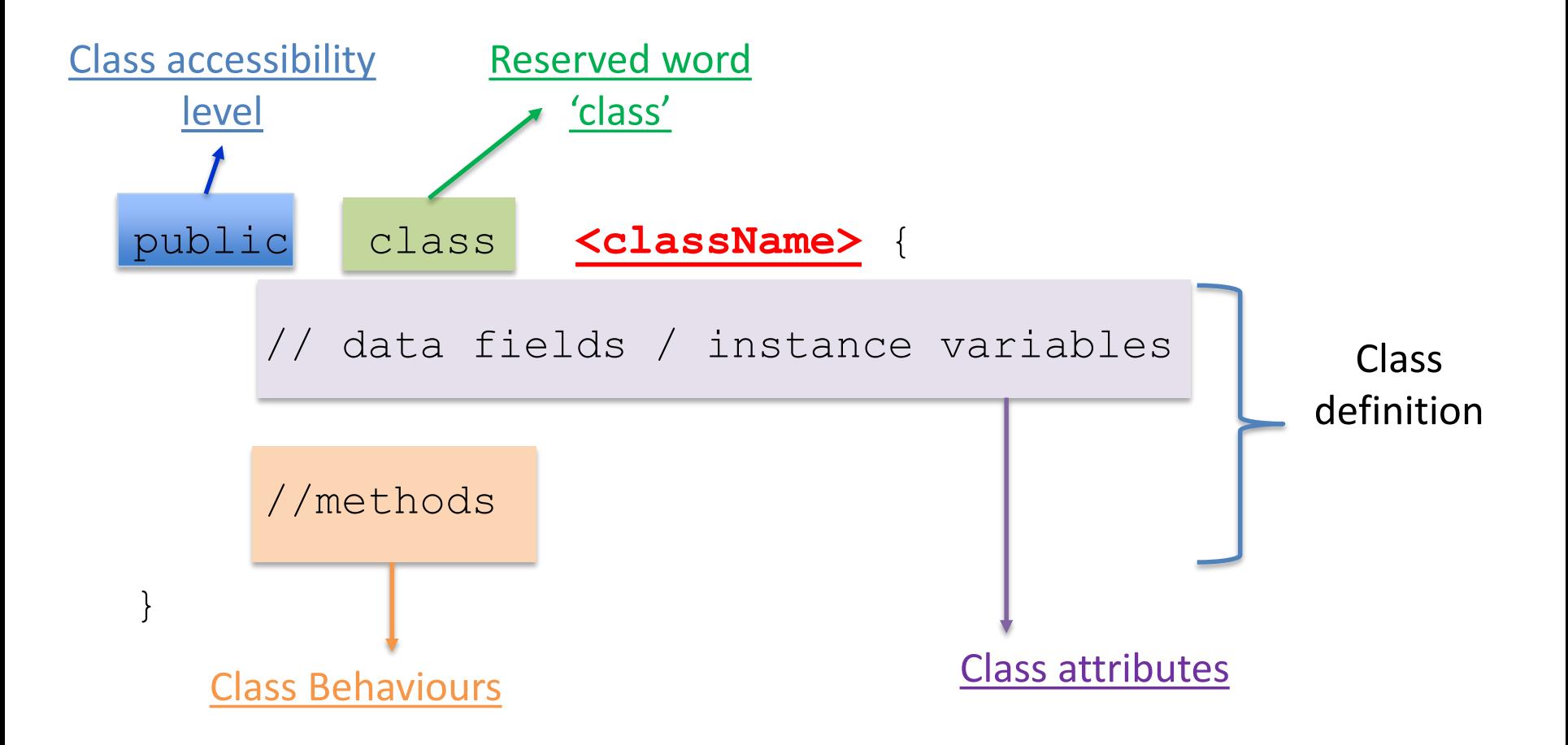

### ANATOMY OF JAVA CLASS

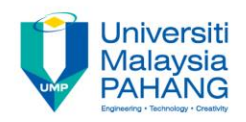

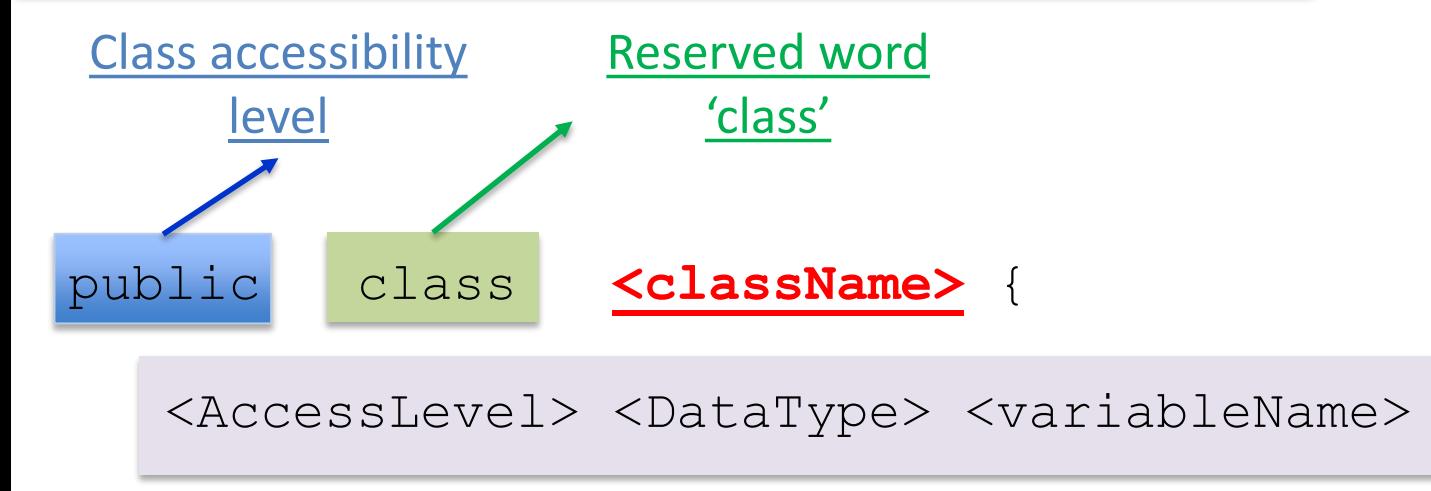

<AccessLevel> <ReturnType> <methodName> (<parameters>)

//code

}

Where;  $\circ$  Access Level – public, private, default and protected  $\circ$  DataType – data type of variable e.g. int, double, String etc  $\circ$  ReturnType – data type returned by the method

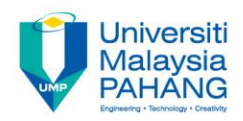

**CLASSES**

Classes defined in JAVA standard class library

Most commonly used :

- $\Box$  String
- Math
- □ Random
- $\Box$  Scanner
- $\Box$  Primitive type wrapper

# **Pre-Defined Classes User-Defined Classes**

Classes that defined by the programmer

Define own classes is the first step towards mastering the skill necessary in building large programs.

### PROGRAMMER-DEFINED CLASS

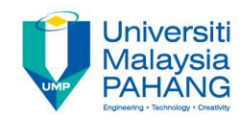

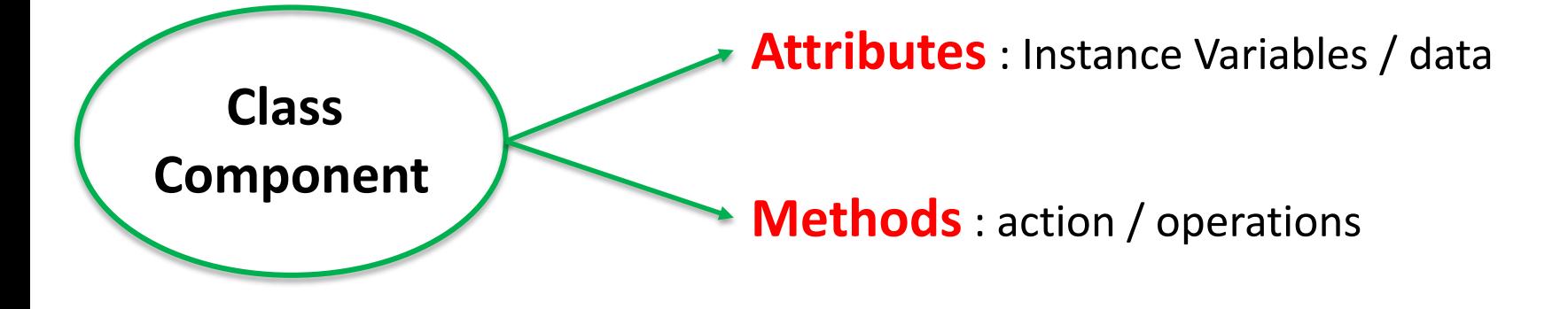

### **Example:**

#### 1.Building Class

- a. Attributes : name, country, built
- b. Methods: setFee ( ), determineNationality ( ), displayInfo ( )
- 2. Skyscrapper Class
	- a. name = "Petronas Twin Tower", country = "Malaysia" , built =  $1996$

### PROGRAMMER-DEFINED CLASS : UML CLASS DIAGRAM

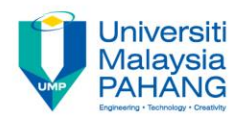

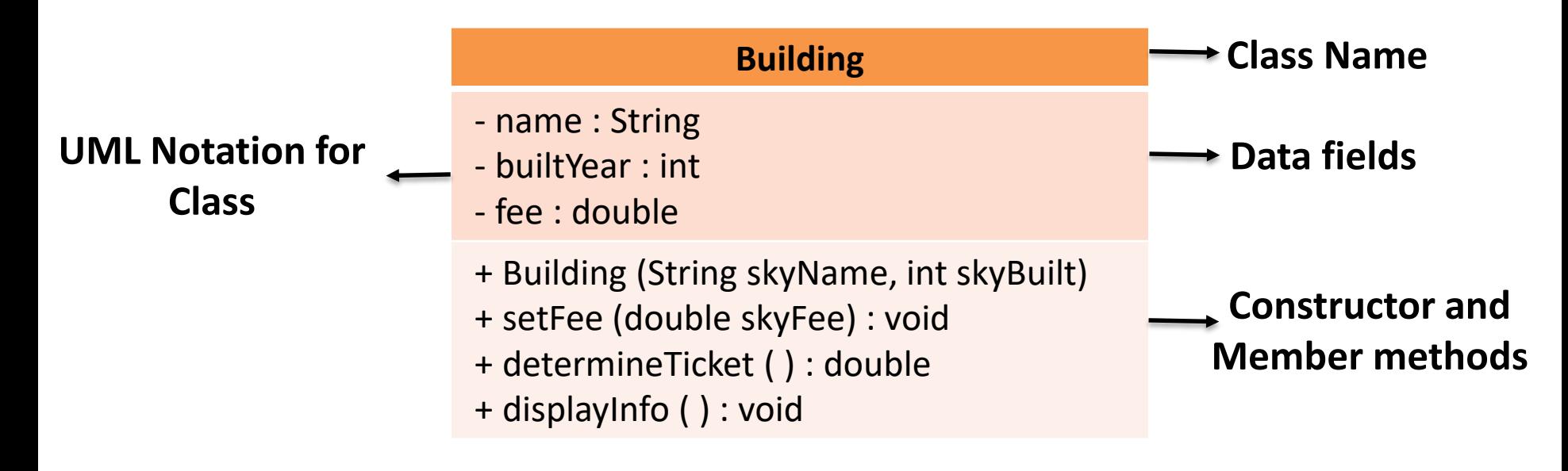

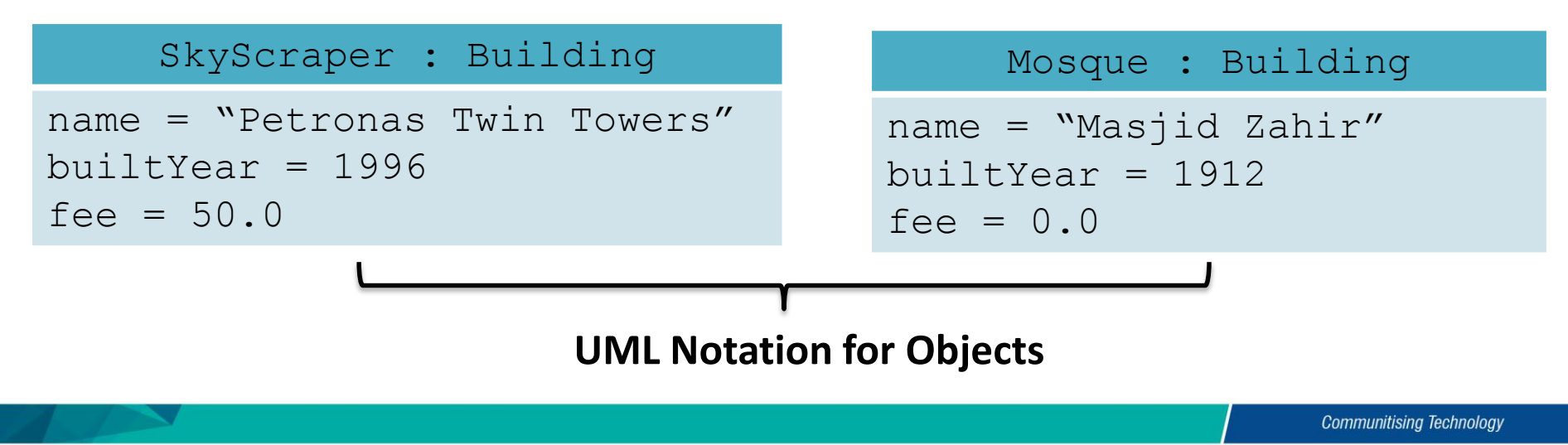

### EXAMPLE : Class Bicycle

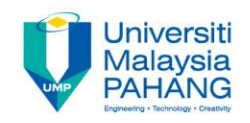

class Bicvcle { **Class Name** // Data member private String ownerName: **Data fields** //Constructor: Initializes the data member public Bicycle(){  $ownerName = "Unknown".$ **Constructor**  //Returns the name of this bicycle's owner public String getOwnerName(){ **and** return ownerName; **Member methods**//Assigns the name of this bicyle's owner public void setOwnerName (String name) {  $ownerName = name:$ ŀ

**Communitising Technology** 

### **EXAMPLE: MAIN CLASS**

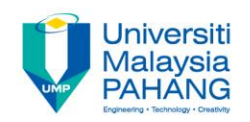

```
class BicycleRegistration {
```
Y

```
public static void main (String[] args) {
   Bicycle bike1, bike2; //Create instances of class Bicycle
   String owner1, owner2;
   bike1 = new Bicycle(); //Create and assign values to bike1
   bike1.setOwnerName ("Sara Zulkifli"):
   bike2 = new Bicycle(); //Create and assign values to bike2
   bike2.setOwnerName ("Ben Jones"):
    owner1 = bike1.qetOwnerName (); //Output the information
    owner2 = bike2.getOwnerName();
   boolean owner;
```
System.out.println( $burner1 + "$  owns a bicycle."): System.out.println(owner2 + " also owns a bicycle.");

**Communitising Technology** 

## EXAMPLE : CLASS BICYCLE

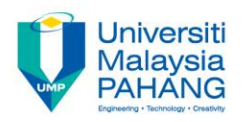

 $\triangleright$  The dependency diagram between both programming

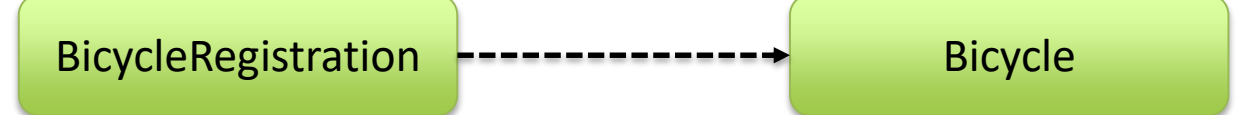

- $\triangleright$  The key differences : The use of bicycle class instead of standard classes
- $\triangleright$  Two classes created : BicycleRegistration (main class) and Bicycle

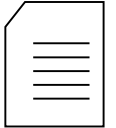

BicycleRegistration.java Bicycle.java

There are two source files. Each **class definition** is stored in a separate file.

To run the program: 1. javac Bicycle.java (compile) 2. javac BicycleRegistration.java (compile) 3. java BicycleRegistration (run)

#### REMEMBER!

Place all source files for a program in the same folder (directory)

### ANATOMY OF CLASS DEFINITION

◟

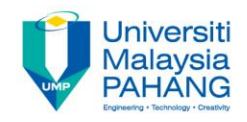

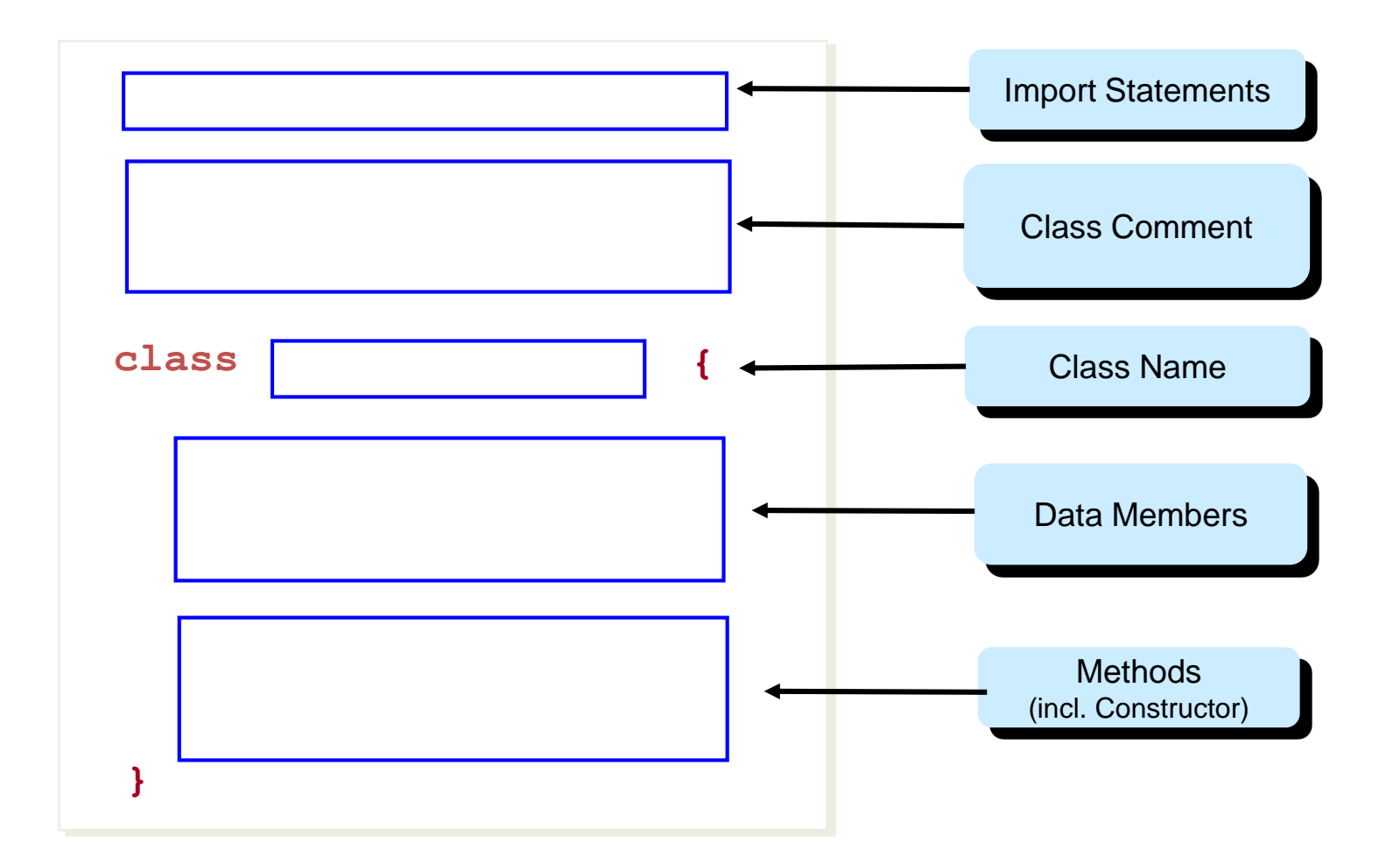

## CLASS DEFINITION

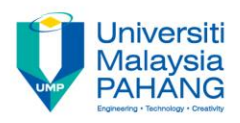

To define a class, use  $\mathtt{class}$  keyword and put the class members inside curly braces { }

Define Class *1* Header

- Use a noun for the class name
- Begin the class name with a capital letter
- final keyword indicates a class cannot have subclasses and it's optional

Define *2* Instance Variables

- final keyword indicates the value for the instance variable is permanent and it's optional
- static keyword indicates the variable is a class variable
- Define before it can be used.

Define member *3* methods

- Use verb for the method name
- Begin the method name with lowercase letter and capitalize internal words.
- static keyword indicates the method is a static or class method

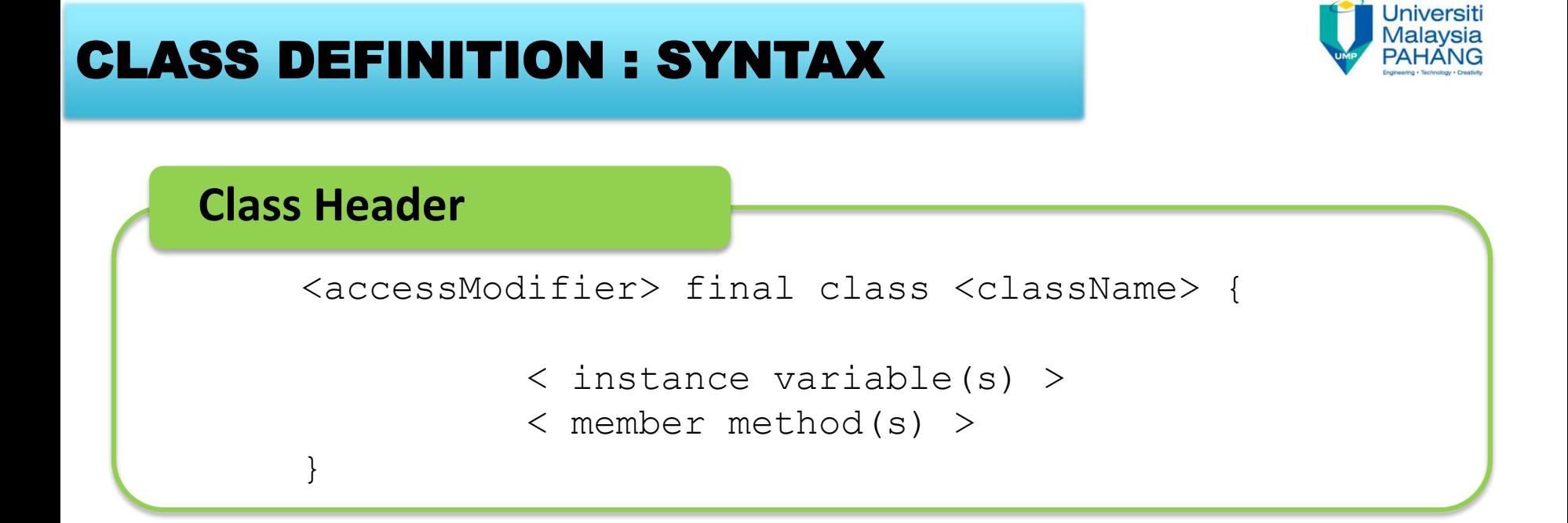

#### **Instance Variable(s)**

<accessModifier> final/static <datatype> <identifierList>;

## CLASS DEFINITION : SYNTAX

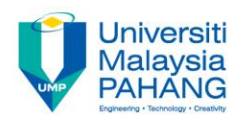

#### **Member Method(s)**

```
<accessModifier> static <returnType> <methodName>
(<i>parameter(s)</i>){
           <method Body>
}
```
#### **Where ;**

- <accessModifier> determine **access right** for the class and its members
- <className> class name that a programmer want to declare
- <dataType> can be **primitive data type** or a class type
- <identifierList> contain one or more variables names
- $\langle$ returnType> either primitive data type, a class type or void
- <parameter(s)> a comma separated list of data types and variable names.

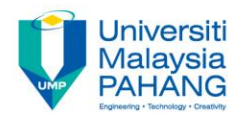

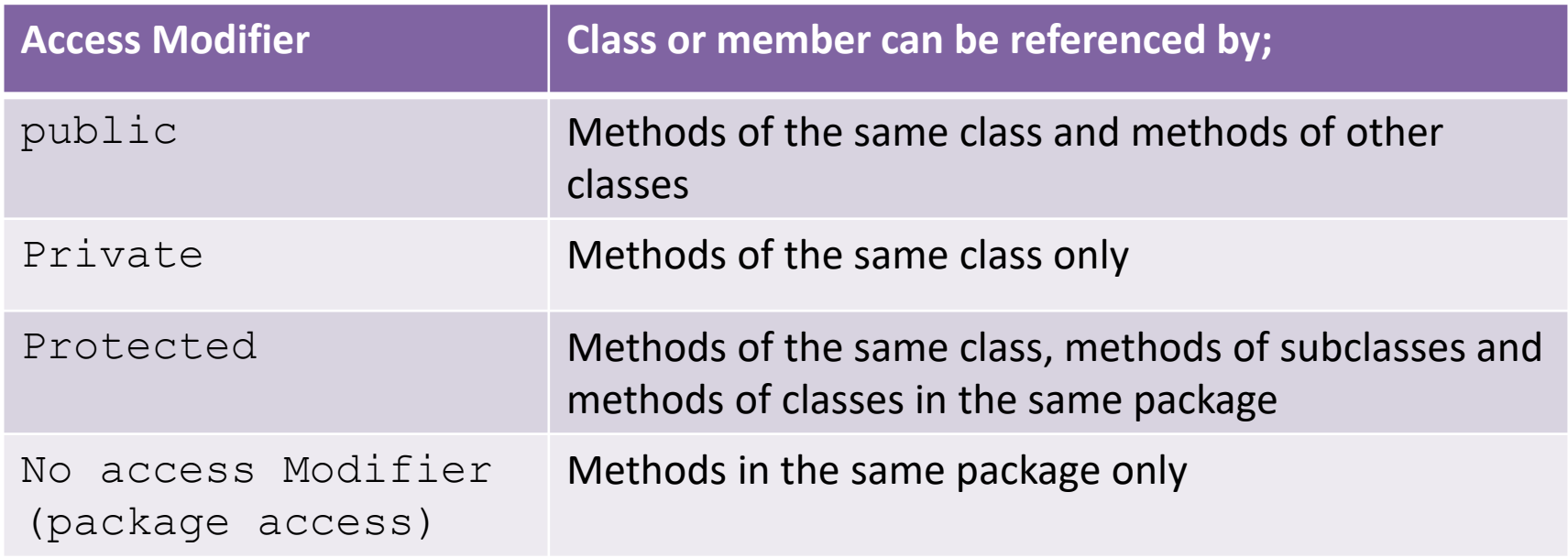

#### **Additional:**

**The implementation of Access Modifiers for attributes and methods will be discuss in Lecture 7: Class Member Accessibility**

## CLASS DEFINITION : DATA TYPES

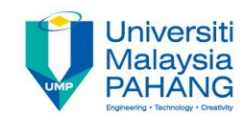

A **variable** can be either a primitive type or an object reference

- $\triangleright$  Numerical data
- $\triangleright$  A primitive variable contains **the value itself**

### **PRIMITIVE DATA TYPES REFERENCE DATA TYPES**

- $\triangleright$  Known as object reference variable
- $\triangleright$  An object reference variable holds **the address of an object**
- $\triangleright$  The contents are addresses that refer to memory location where the objects are actually stored
- $\triangleright$  Or thought of as a pointer to the location of the object

## CLASS DEFINITION : RETURN TYPES

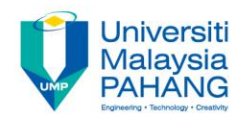

```
public void setOwnerName (String name) {
    ownerName = name:
```
#### **Void Method**

- $\triangleright$  A method that does not return a value
- $\triangleright$  Declare as void

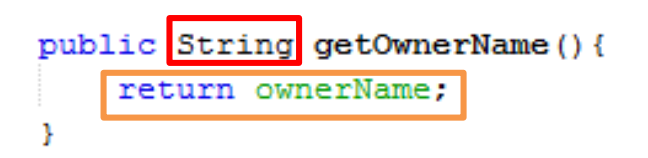

#### **Value-returning Method**

- $\triangleright$  When it is called, its return a value to the caller
- $\triangleright$  For this sample, since getOwnerName( ) method returns a string value – the value of instance variable ownerName – so it's return type is declare as string
- MUST include a return statement

return <expression> ;

### EXAMPLE : THE DEFINITION OF THE CLASS

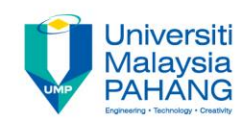

```
Template:
class Bicycle t
                                                     class Bicycle {
    // Data member
                                                        //data members
    private String ownerName;
                                                       //methods
                                                     } 
    //Constructor: Initializes the data member
    public Bicycle(){
        ownerName = "Unknown".//Returns the name of this bicycle's owner
public String getOwnerName(){
                                                    We define the data
    return ownerName:
                                                    member ownerName
                                                    of the Bicycle Class //Assigns the name of this bicyle's owner
public void setOwnerName (String name) {
    ownerName = name:
```
### EXAMPLE :<br>THE DEFINITION OF THE CLASS THE DEFINITION OF THE CLASS

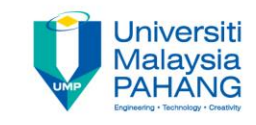

```
The syntax for Data Member Declaration
class Bicycle {
                                        <modifiers> <data type> <name> ;
    // Data member
    private String ownerName;
    //Constructor: Initializes the data member
    public Bicycle(){
        ownerName = "Unknown":
    //Returns the name of this bicycle's owner
                                                    The syntax for Method 
public String getOwnerName(){
                                                         Declaration
    return ownerName:
                                                  <modifiers> <return type>
                                                  <method name> 
//Assigns the name of this bicyle's owner
                                                  (<parameters>)
public void setOwnerName (String name) {
                                                  {
    ownerName = name:<statements>
                                                  }
```
### USER-DEFINED CLASS

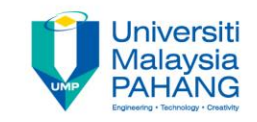

Programmer need to create an object from the user-defined class in order to use it in a program

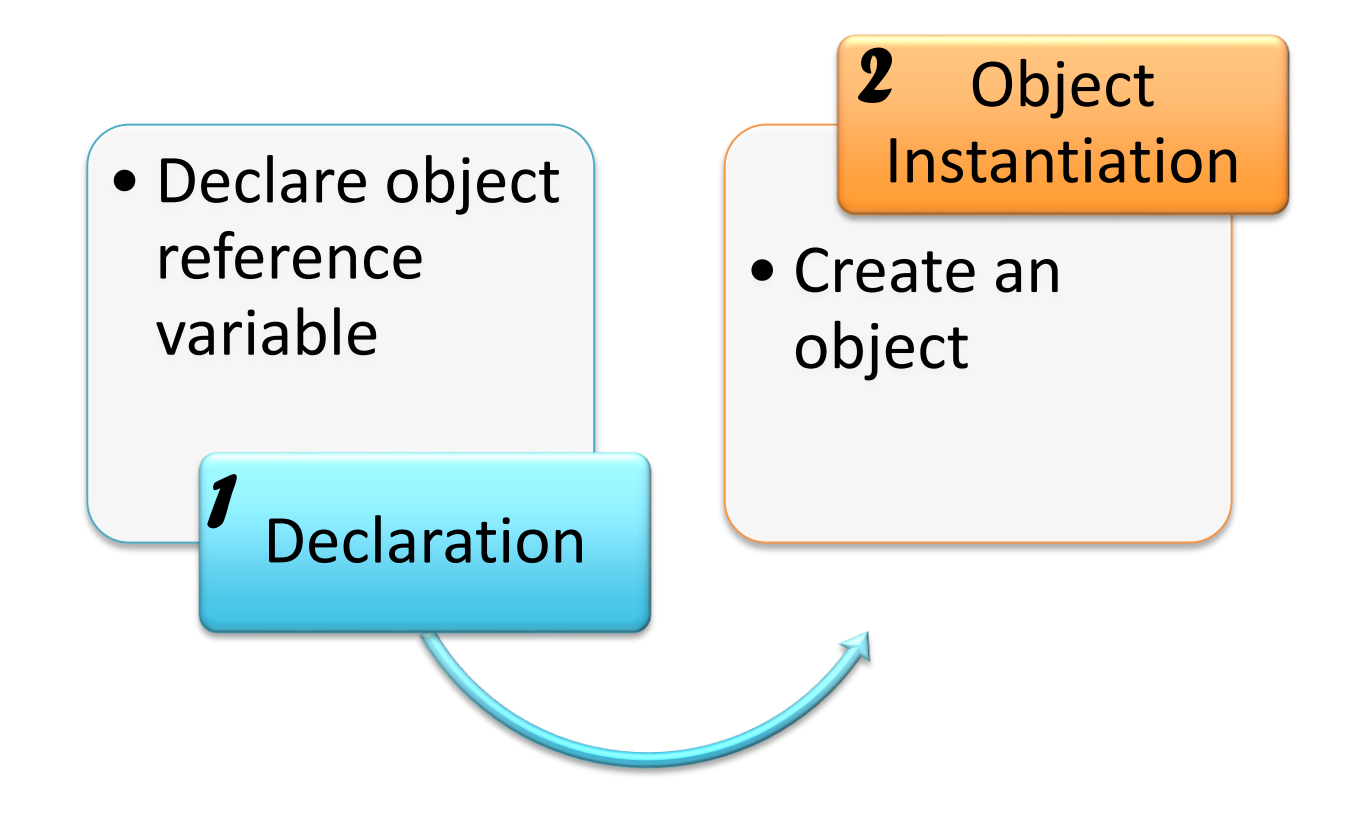

### DECLARE AN OBJECT

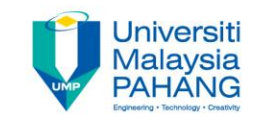

#### **SYNTAX**

<className> <object reference variable>;

### **EXAMPLE:**

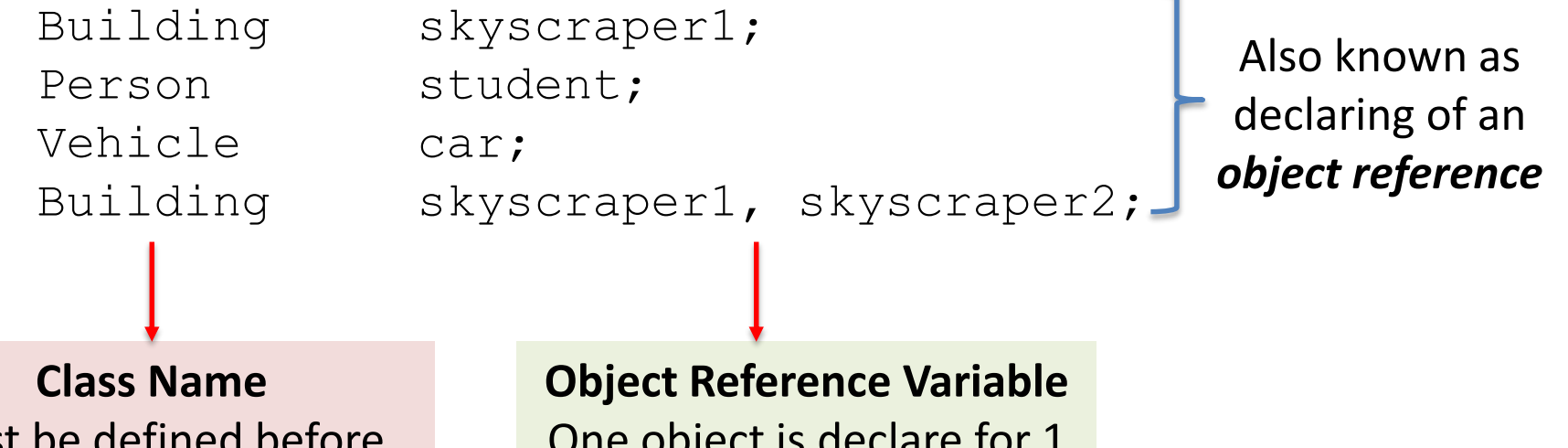

Must be defined b declaration can be stated One object is declare for 1 name

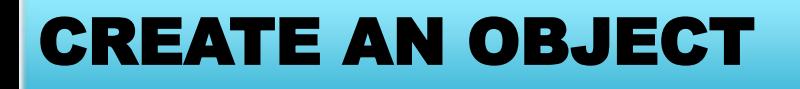

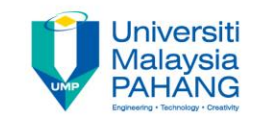

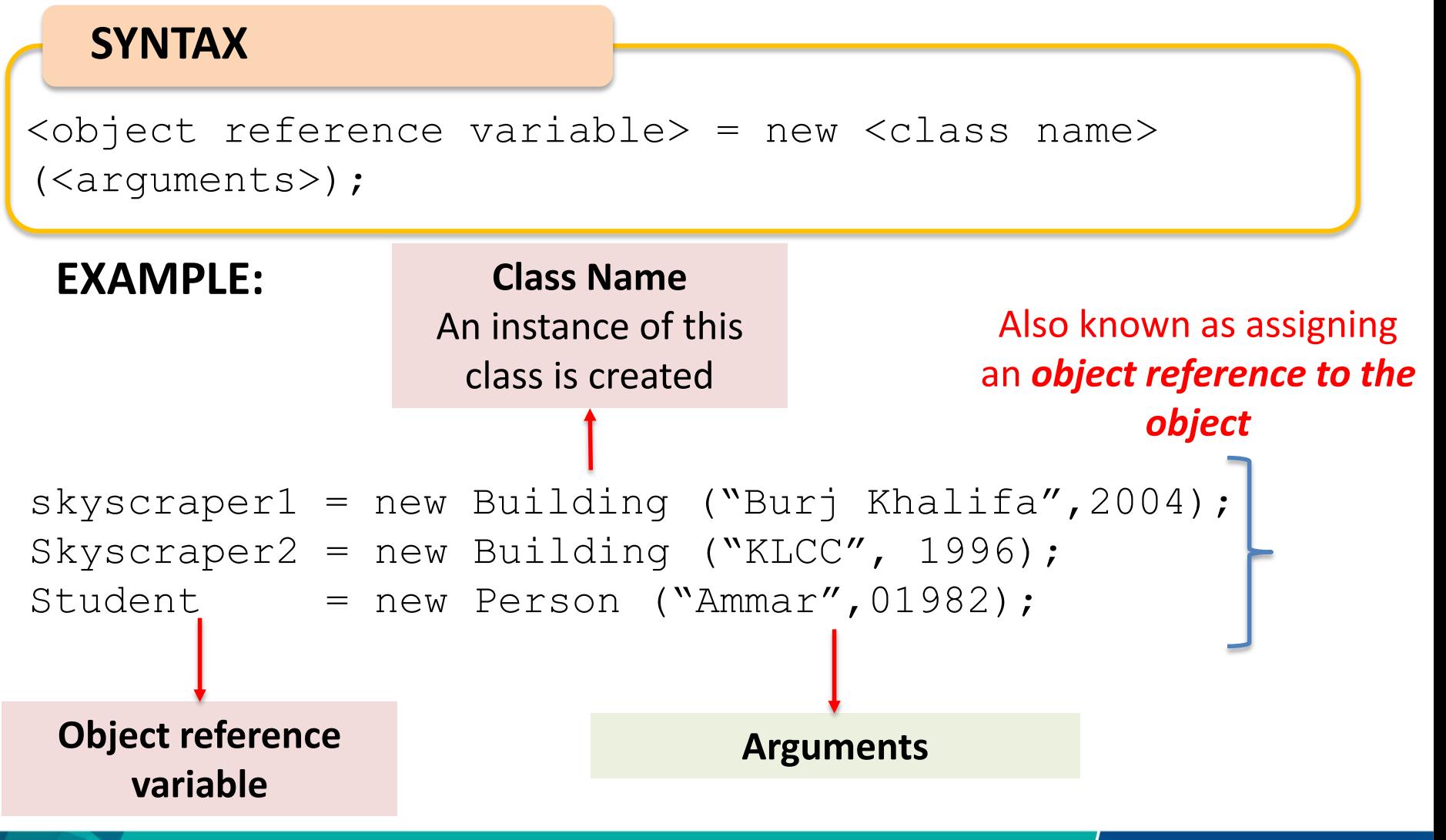

### DECLARE & CREATE AN OBJECT

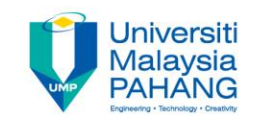

#### **SYNTAX**

<class Name> <object reference variable> = new <class name> (<arguments>);

### **EXAMPLE:**

Building skyscraper $1 =$  new Building ("Burj Khalifa", 2004); Building skyscraper2 = new Building ("KLCC", 1996); Person student  $=$  new Person ("Ammar",01982);

### DECLARE Vs. CREATE AN OBJECT

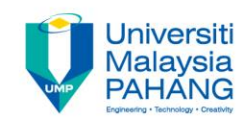

#### **EXAMPLE:**

- 1. Building skyscraper1;
- 2. skyscraper1 = new Building ("Burj Khalifa",2004);

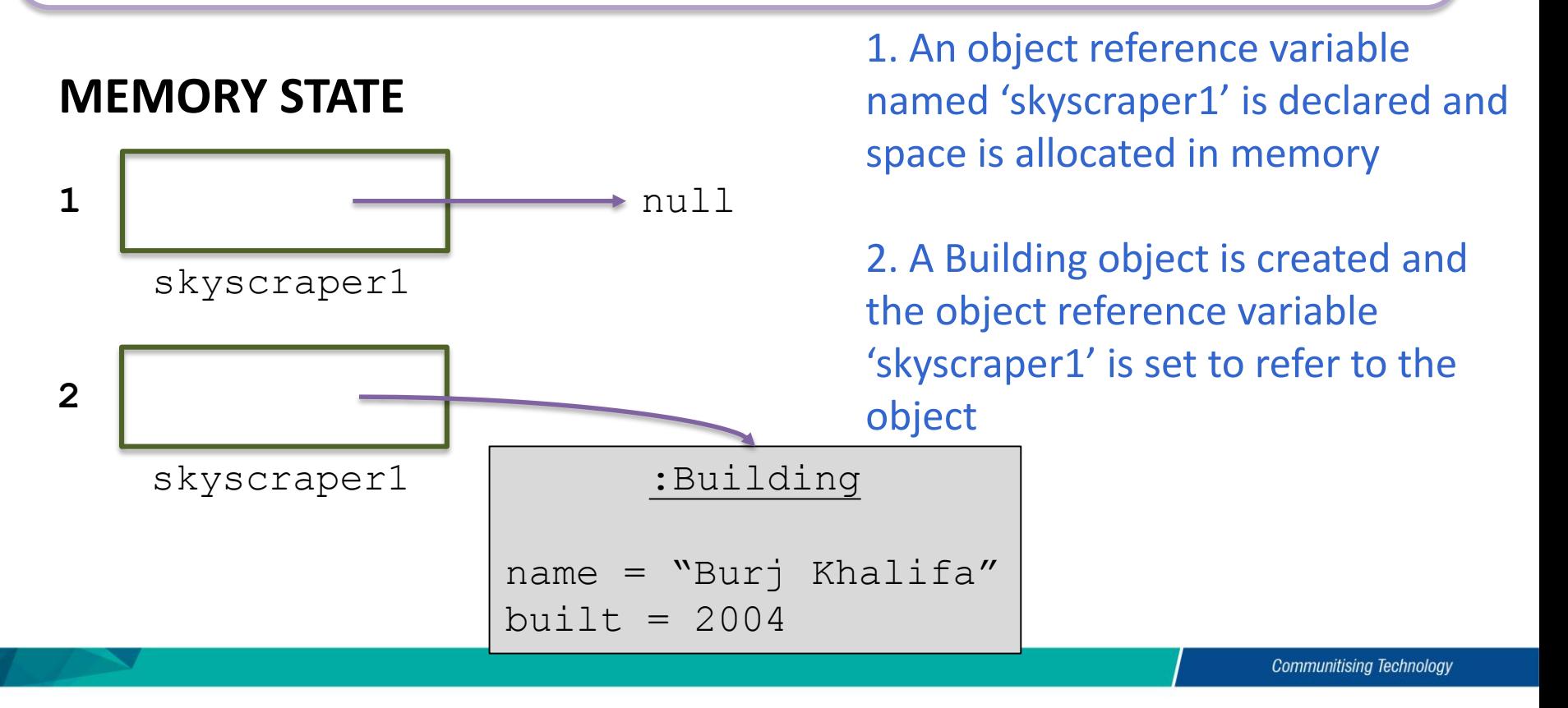

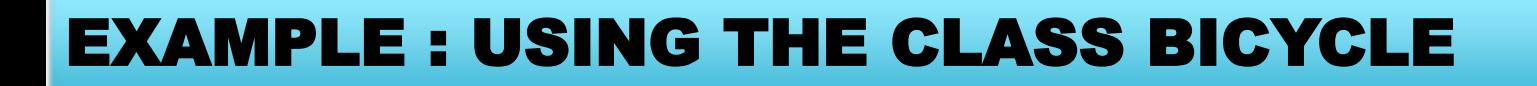

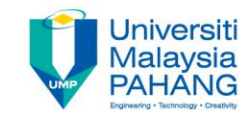

#### class BicycleRegistration {

#### **Memory State?**

```
public static void main (String [] args) {
   Bicycle bike1, bike2; //Create instances of class Bicycle
   String owner1, owner2;
   bike1 = new Bicycle(); //Create and assign values to bike1
   bike1.setOwnerName ("Sara Zulkifli");
   bike2 = new Bicycle(); //Create and assign values to bike2
   bike2.setOwnerName ("Ben Jones");
```

```
owner1 = bike1.qetOwnerName (); //Output the information
owner2 = bike2.getOwnerName();
boolean owner;
```

```
System.out.println(owner1 + " owns a bicycle.");
System.out.println(owner2 + " also owns a bicycle.");
```
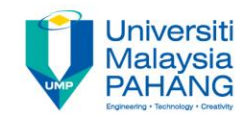

```
owner1 = bike1.getOwnerName()owner2 = bike2.getOwnerName();
```
We send a *message* to the object to instruct an object to perform a task

 $\Box$  ONLY send a message that the objects can understand!

 $\Box$  To enable an object to handle the received message, it must posses a matching *method.* (The *behaviours* of an object implemented in classes are *methods*)

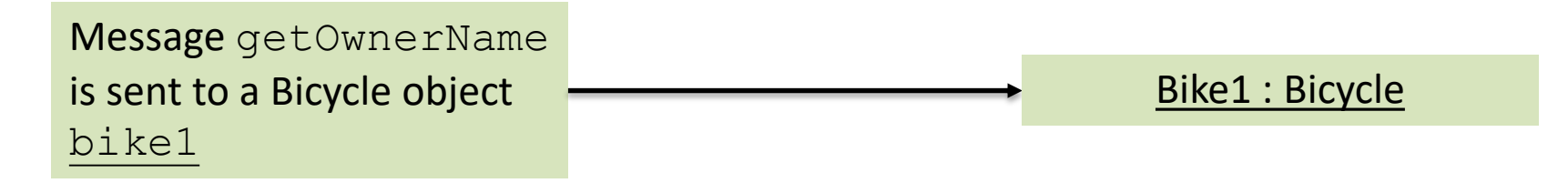

 $\Box$  Use dot operator (.) to invoked its method and to access a data field in the object

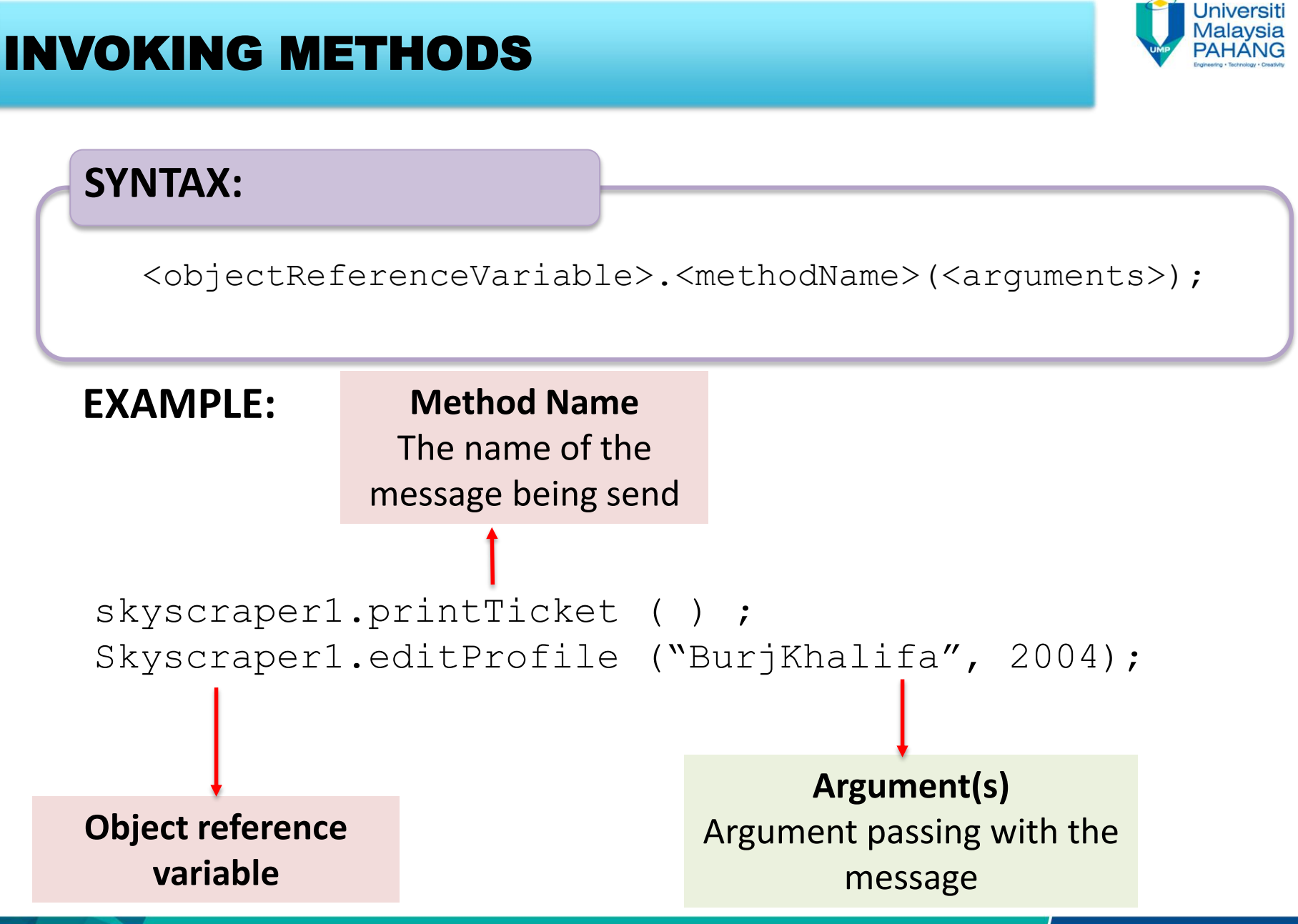

**Communitising Technology** 

# EXERCISE

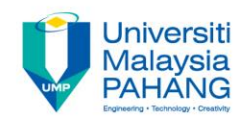

Imagine you are given the task of designing an airline reservation system that keeps track of flights for a commuter airline. Create and declare the objects involved in the system. Include the member methods and invoke the method necessarily.

> C.Thomas Wu Introduction to Object-Oriented Programming

The OBJECTIVE of this Exercise is to give you a continuous experience in building your own userdefined program.

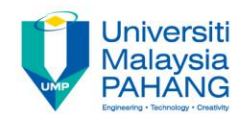

# Author Information

# Dr. Nor Saradatul Akmar Binti Zulkifli

Senior Lecturer Faculty of Computer Systems & Software Engineering Universiti Malaysia Pahang